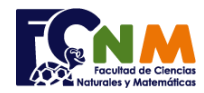

Escuela Superior Politécnica del Litoral Facultad de Ciencias Naturales y Matemáticas Departamento de Matemáticas

## **2da Evaluación II Término 2008-2009. Febrero 10, 2009**

**Tema 2** (25 puntos) Una empresa robótica quiere etiquetar a sus robots con un nombre de n caracteres, alternando entre letras y números escogidos de forma aleatoria. Realice una función nrobot(n) para obtener lo requerido. Nota: podría usar un arreglo de números y otro de letras, para seleccionar aleatoriamente una letra o número. >> nrobot(4) ans = R2D2 >> nrobot(4) ans = C3P0

*Rubrica: Función correctamente declarada (5 puntos), Escoger letra o número aleatoriamente (5 puntos), combinar los caracteres y formar el nombre (5 puntos), Solución integrada y funcional (10 puntos).*

## **Propuesta de Solución:**

Para separar letras y números se puede usar arreglos de caracteres, para luego escoger aleatoriamente uno de ellos. Usar una bandera para escoger si se usa letra (0) o número (1), cuyo valor se cambia alternadamente.

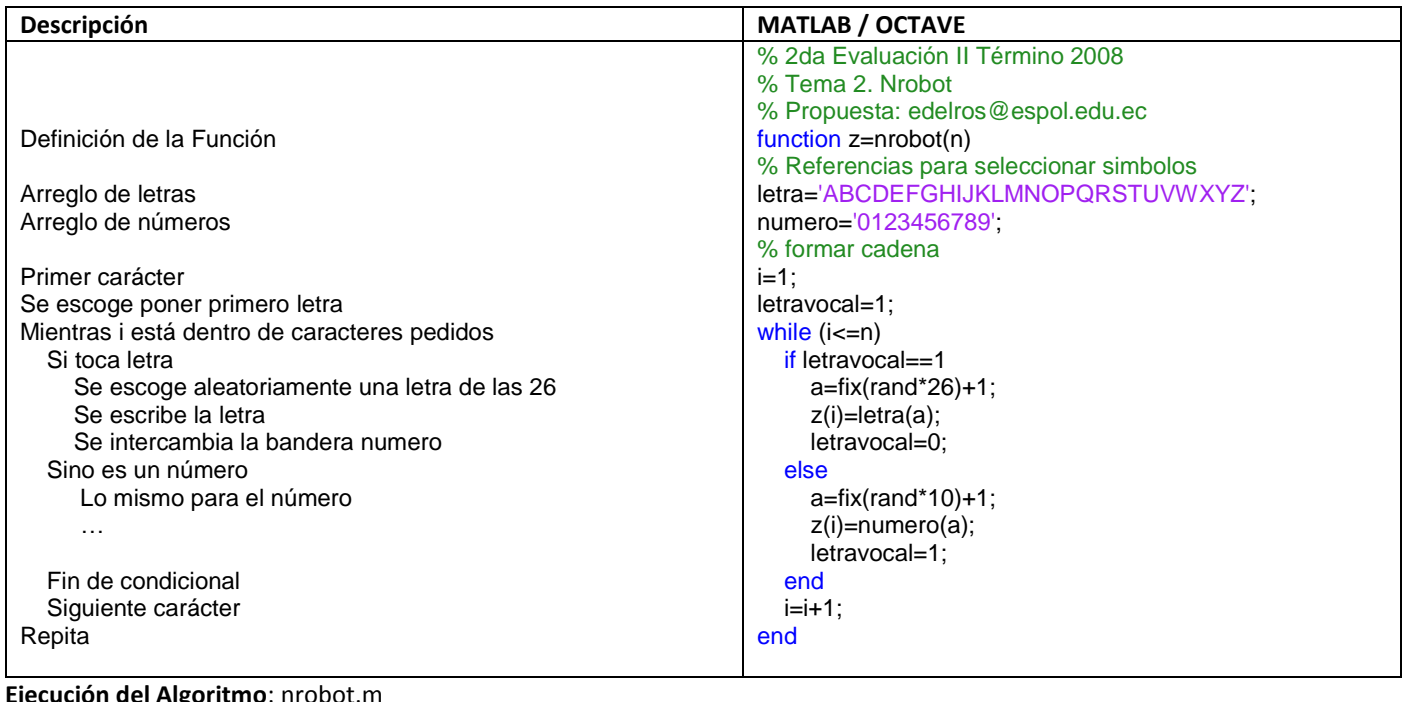

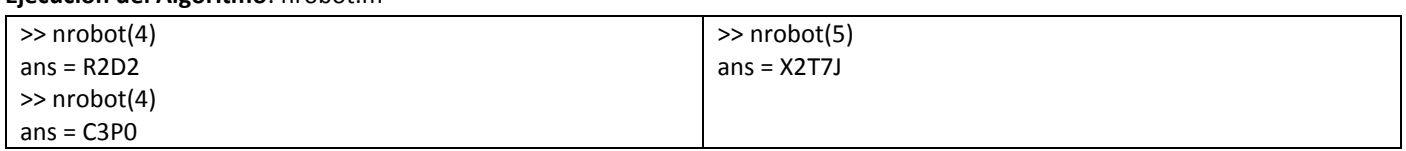